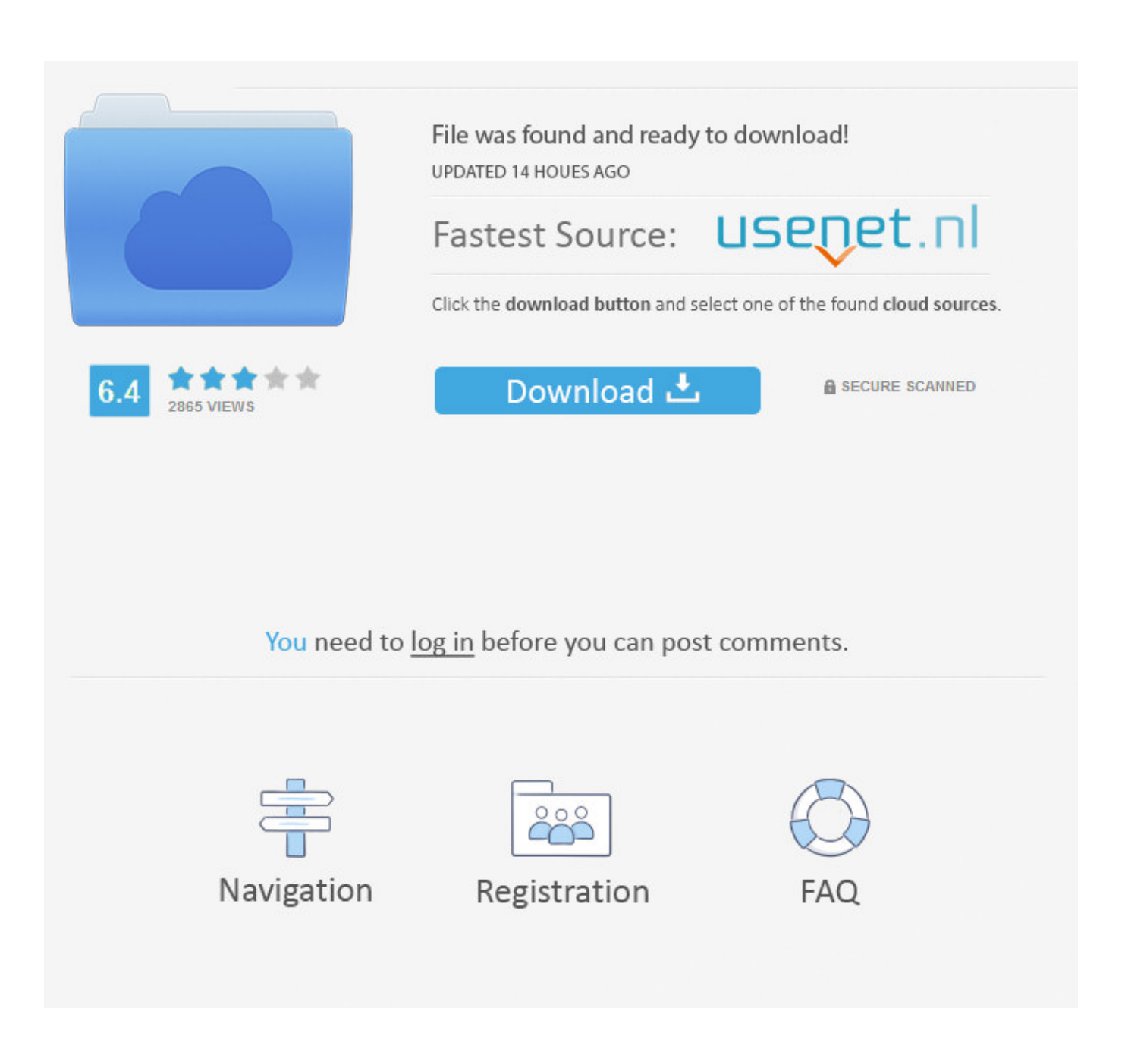

[Scaricare Fabrication CADmep 2015 Codice Di Attivazione 32 Bits IT](http://picfs.com/17tinn)

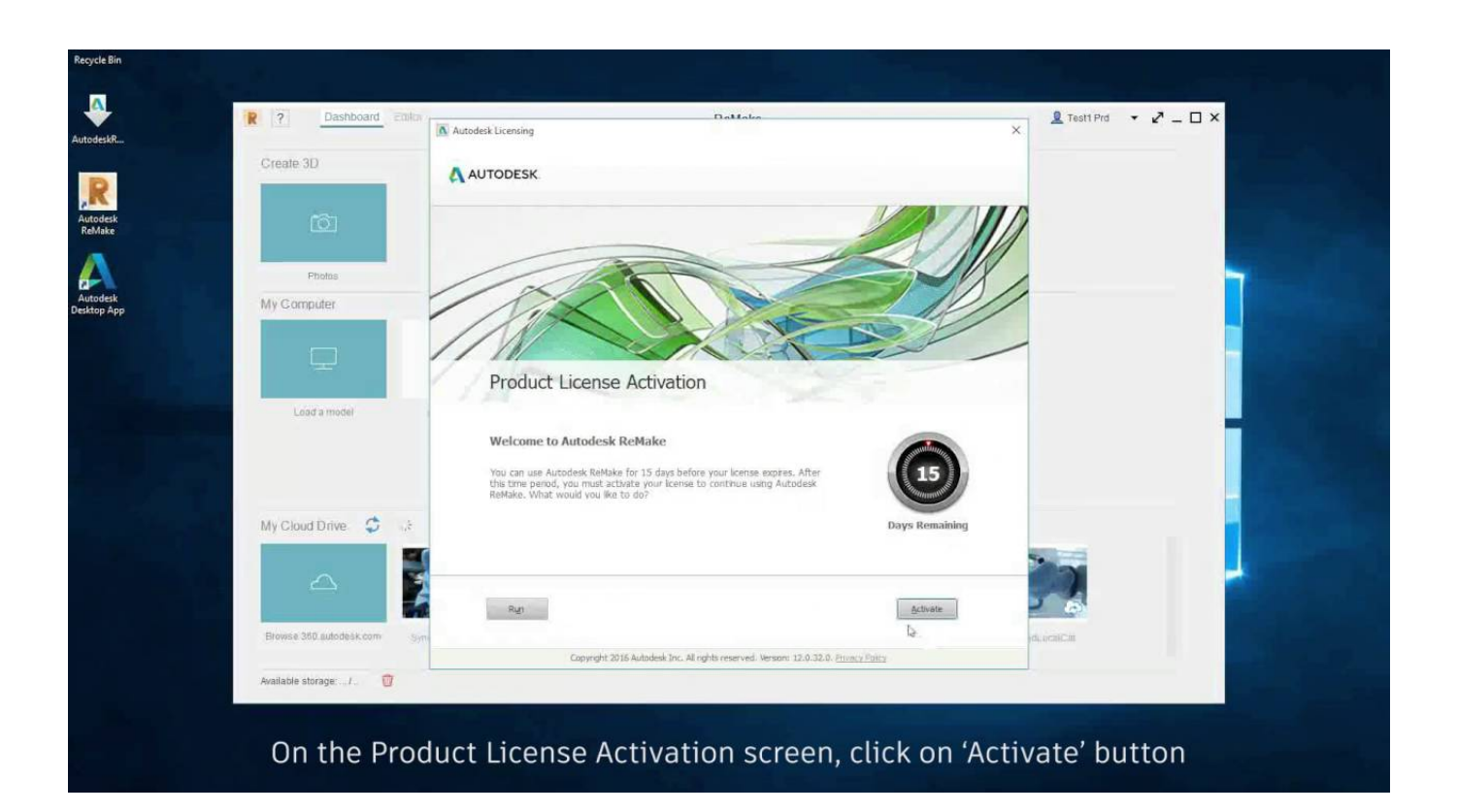

[Scaricare Fabrication CADmep 2015 Codice Di Attivazione 32 Bits IT](http://picfs.com/17tinn)

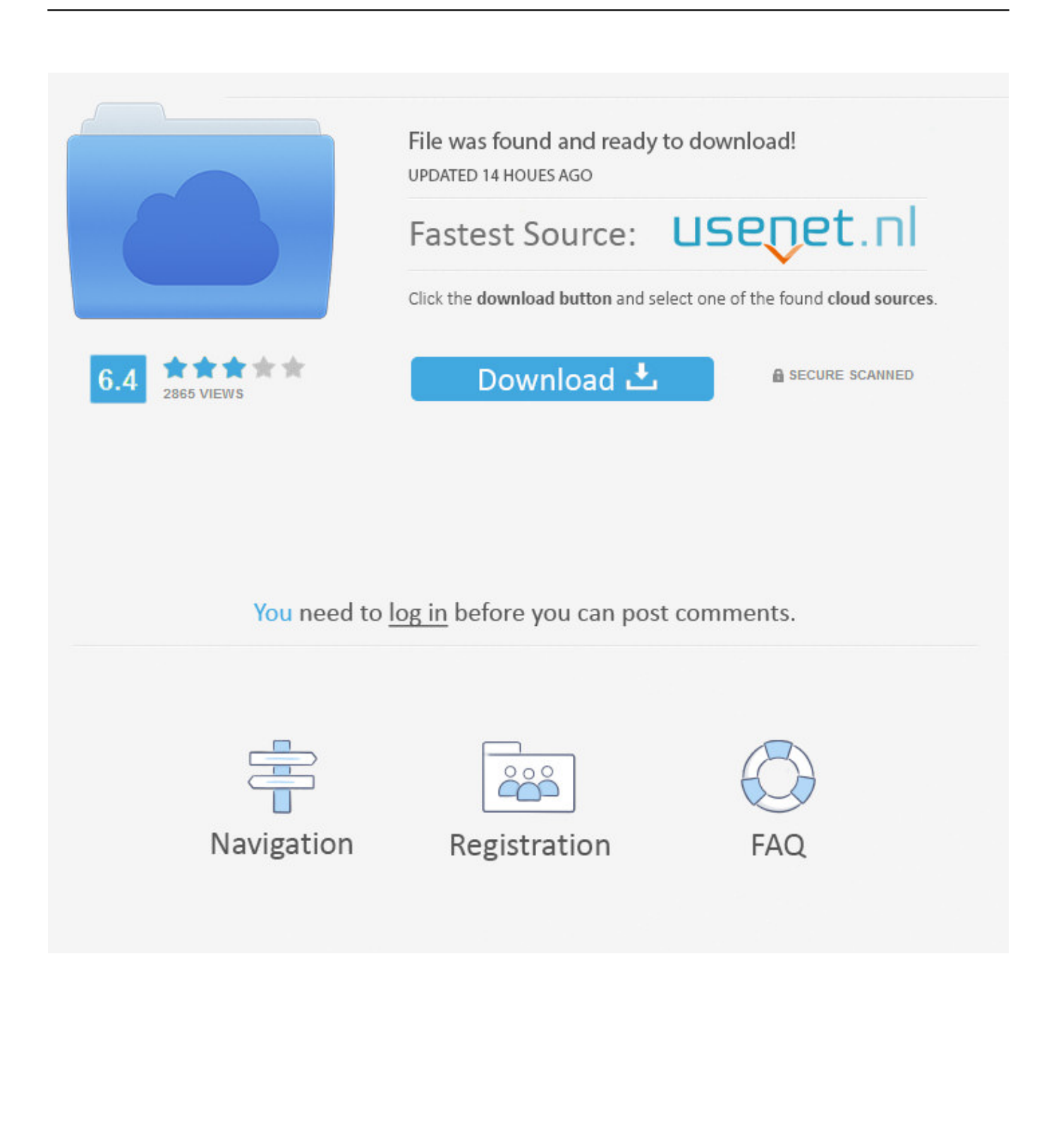

Scarica versioni di prova gratuite del software CAD 2D e 3D e del software di progettazione 3D ... Scarica una versione di prova gratuita del software di progettazione 3D Autodesk. ... Strumento di analisi strutturale avanzata con integrazione BIM e di verifica della conformità al codice ... Fabrication CADmep (inglese).. Autodesk Fabrication CADmep 2015 Object Enabler (maps\_solids) for ... Autodesk DWF Writer 2009/V4 32-bit (DWF/DWFx Windows printer driver V4 for .... Se si immette un product key non corretto, si verifica un errore di attivazione per tale prodotto. I product key per i ... Autodesk Fabrication CADmep 2015, 839G1.. Autodesk Fabrication CADmep 2015 Service Pack 4 (build 3.03.1164; 64-bit) External, 48MB, 17.4.2015, More information · Go to file, Autodesk Fabrication .... Autodesk Fabrication CADmep 2015 Service Pack 1. Products and versions ... CADmep 2015 SP1 (32 bit) (exe - 38.51Mb). CADmep 2015 SP1 .... 2015 product keys . ... If you want to search for the product key for an earlier version (2017, 2016 or 2015), you can look it ... Autodesk Fabrication CADmep 2017.. start XFORCE Keygen 32bits version or 64bits version 8.Click on Mem ... Selezionare Ho un codice di attivazione da Autodesk 7.Once alla .... Autodesk Fabrication CADmep 2018 839J1 Autodesk Fabrication CAMduct 2018 842J1 Autodesk Fabrication CAMduct Components 2018 ... c72721f00a